# **BAB III**

# **METODE DAN DESAIN PENELITIAN**

## **3.1 Objek Penelitian**

Objek penelitian ini meliputi dua variabel yaitu Variabel *Intelligence Quotient (IQ)* (X) yang merupakan variabel bebas *(independent variable)* dan Variabel Kecakapan Berpikir Kritis (Y) sebagai variabel terikat *(dependent variable).* Penelitian ini dilakukan di SMK Pasundan 1 Cimahi yang beralamat di Jalan Encep Kartawiria No. 97/A, Citeureup, Cimahi Utara, Kota Cimahi, Jawa Barat.

Penelitian ini ditujukan untuk menguji pengaruh *Intelligence Quotient (IQ)* terhadap kecakapan berpikir kritis siswa kelas XI Otomatisasi Tata Kelola Perkantoran di SMK Pasundan 1 Cimahi.

# **3.2 Metode Penelitian**

Metode penelitian merupakan aspek terpenting dalam sebuah penelitian. Metode merupakan suatu jalan untuk melakukan sesuatu. Sedangkan, penelitian merupakan sebuah proses usaha untuk menemukan, mengembangkan, dan menguji suatu kebenaran, pengetahuan, yang dilakukan dengan metode ilmiah (Sutrisno, H., 1981). Maka dapat disimpulkan bahwa metode penelitian ialah suatu kumpulan dari peraturan, kegiatan, dan prosedur yang digunakan dan dikaji secara ilmiah oleh peneliti untuk meneliti suatu disiplin ilmu atau permasalahan.

Penelitian ini menggunakan pendekatan kuantitatif dengan metode *explanatory survey*. Data penelitian diperoleh melalui penyebaran instrumen tes. *Explanatory Survey* adalah suatu metode penelitian yang dilakukan pada populasi besar maupun kecil, tetapi data yang dipelajari adalah data dari sampel yang diambil dari populasi tersebut, sehingga ditemukan kejadian – kejadian relatif, distribusi dan hubungan – hubungan antar variabel (Sugiyono, 2017).

Penelitian ini bersifat deskriptif. Penelitian deskriptif menurut Abdurrahman dkk (2017) merupakan penelitian yang dilakukan untuk mengetahui variabel, baik satu ataupun lebih variabel tanpa melakukan perbandingan atau

menghubungkannya dengan variabel yang lain. Data yang dihasilkan dari penelitian ini berupa numerik dan analisis data dilakukan menggunakan rumus statistik untuk tujuan pengujian hipotesis yang telah ditentukan. Penelitian ini merupakan penelitian hubungan kausal untuk mengetahui pengaruh *Intelligence Quotient (IQ)* terhadap kecakapan berpikir kritis siswa kelas XI Otomatisasi Tata Kelola Perkantoran di SMK Pasundan 1 Cimahi.

# **3.3 Desain Penelitian**

## **3.3.1 Operasional Variabel**

Pada dasarnya setiap penelitian terdiri dari dua jenis variabel yang perlu dikaji yakni variabel bebas dan variabel terikat. Menurut Sugiyono (2017) bahwa variabel penelitian merupakan suatu atribut atau sifat ataupun nilai dari seseorang objek atau kegiatan yang memiliki variasi tertentu yang diaplikasikan oleh peneliti untuk dipelajari lebih lanjut dan diambil kesimpulannya. Menurut Sugiyono, terdapat dua jenis variabel penelitian antara lain sebagai berikut:

a. Variabel Bebas *(Independent Variable)*

Variabel bebas sering disebut pula dengan variabel *stimulus, predictor,* dan *antecedent.* Variabel Bebas atau *Independent Variable* ini sering dilambangkan dengan Variabel (X). Variabel ini merupakan variabel yang dapat mempengaruhi atau menjadi sebab dari hadirnya Variabel Terikat atau *Dependent Variable (Sugiyono, 2017).*

b. Variabel Terikat *(Dependent Variable)*

Berbeda dengan variabel bebas, variabel terikat ini sering disebut dengan variabel *output, kriteria,* dan *konsekuen.* Dalam Variabel Terikat atau *Dependent* Variable ini lambang yang digunakan ialah Variabel (Y). Variabel ini merupakan variabel yang nantinya akan dipengaruhi atau yang menjadi akibat dari hadirnya Variabel Bebas atau *Independent Variable* (Sugiyono, 2017).

Dalam kedua variabel tersebut terdapat operasional variabel dari masing-masingnya. Menurut Abdurrahman dkk (2017) bahwa operasional variabel ialah kegiatan yang nantinya akan menjabarkan konsep dari masing-masing variabel menjadi konsep yang lebih sederhana berupa indikator. Operasional variabel ini nantinya akan menjadi bahan rujukan peneliti dalam membuat intrumen penelitian. Pada penelitian ini variabel yang digunakan terdiri dari dua variabel yaitu *Intelligence Quotient (IQ)* sebagai variabel (X) dan Kecakapan Berpikir Kritis sebagai Variabel (Y). Dapat dikatakan pula bahwa *Intelligence Quotient (IQ)* merupakan Variabel Bebas (*Independent Variable)* dan Kecakapan Berpikir Kritis merupakan Variabel Terikat (*Dependent Variable).* Maka bentuk operasional variabelnya yakni sebagai berikut:

| <b>Variabel</b>                                                                                                    | <b>Indikator</b>                | <b>Ukuran</b>                                                                                                    | <b>Skala</b>                                 |
|----------------------------------------------------------------------------------------------------|---------------------------------|----------------------------------------------------------------------------------------------------|----------------------------------------------|
| <b>Intelligence</b><br>Quotient (IQ)<br>(X)                                                                                                    | 1) Kemampuan<br>daya<br>tangkap | Tingkat<br>1.<br>kemampuan<br>berkonsentrasi<br>ketika belajar                                                                                                    |                                              |
| Kecerdasan<br>Intelektual<br>merupakan<br>sebuah<br>fenomena yang<br>menggunakan<br>penilaian<br>seseorang dalam<br>bagaimana cara<br>ia mengamati,<br>menganalisis,<br>dan<br>menginterpretasi<br>kan keadaan<br>serta bakat |                                 | 2. Tingkat<br>kemampuan<br>memahami<br>yang diajarkan<br>dengan cepat<br>3.<br>Tingkat<br>kemampuan<br>merespon<br>ketika diberi<br>pertanyaan<br>dengan tepat<br>dan cepat | Menyesuaikan<br>dengan standar<br>tes IQ IST |
| intelektual<br>seseorang yang<br>dapat diukur                                                                                                    | 2) Kemampuan<br>daya ingat      | 1.<br>Tingkat<br>kemampuan<br>mengingat                                                                                                    |                                              |

**Tabel 3.1 Operasional Variabel** *Intelligence Quotient (IQ)(***X)**

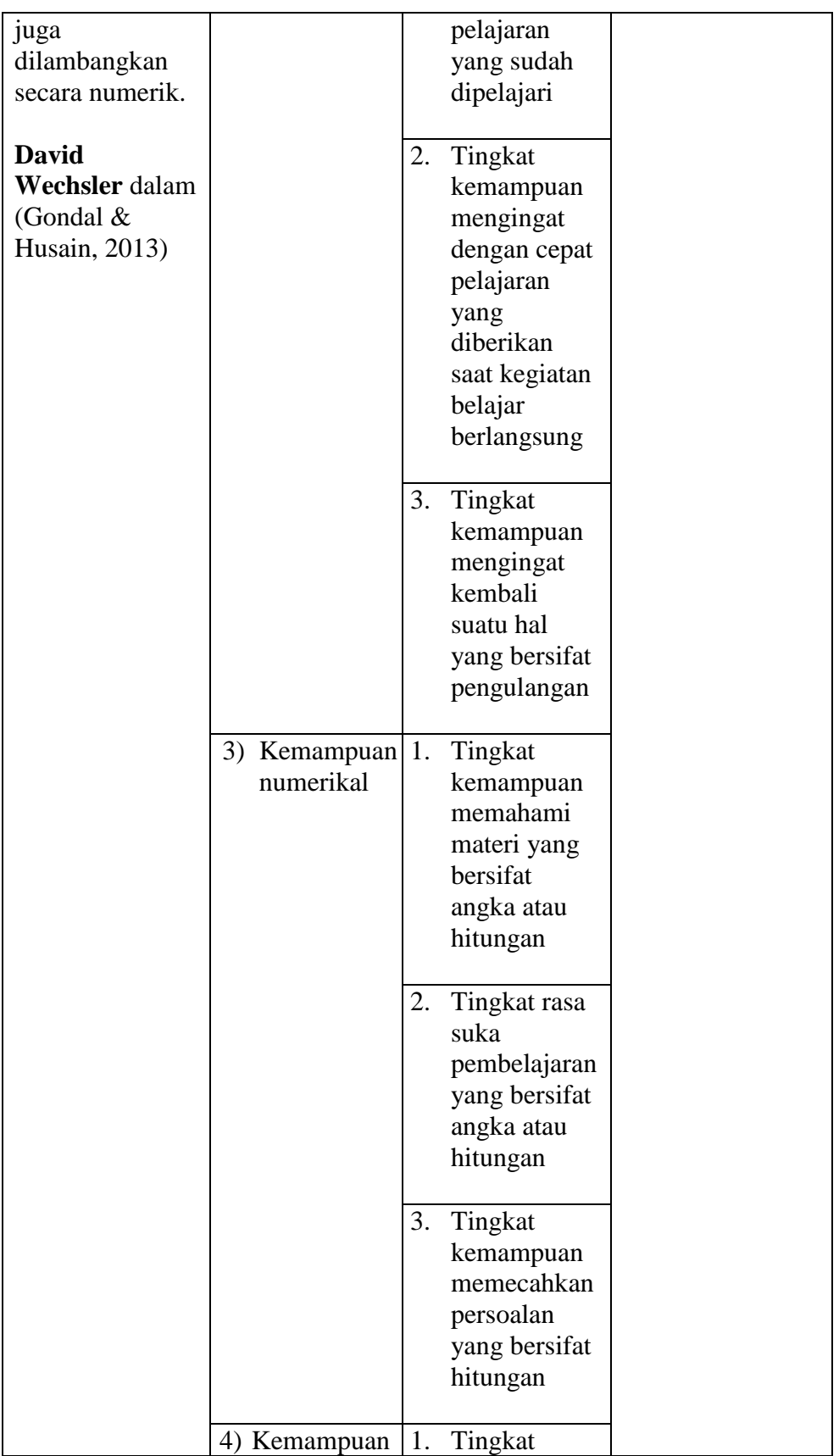

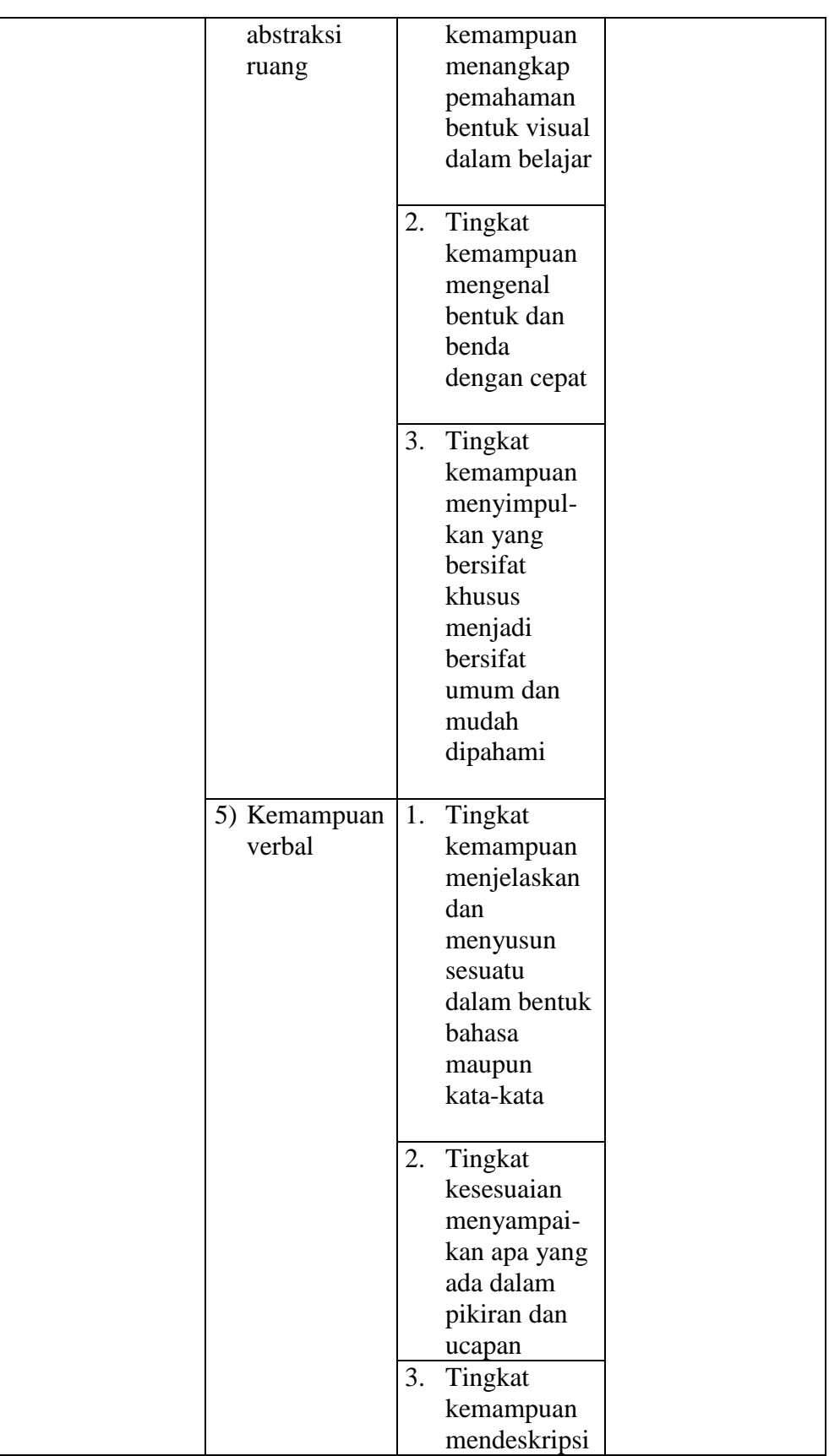

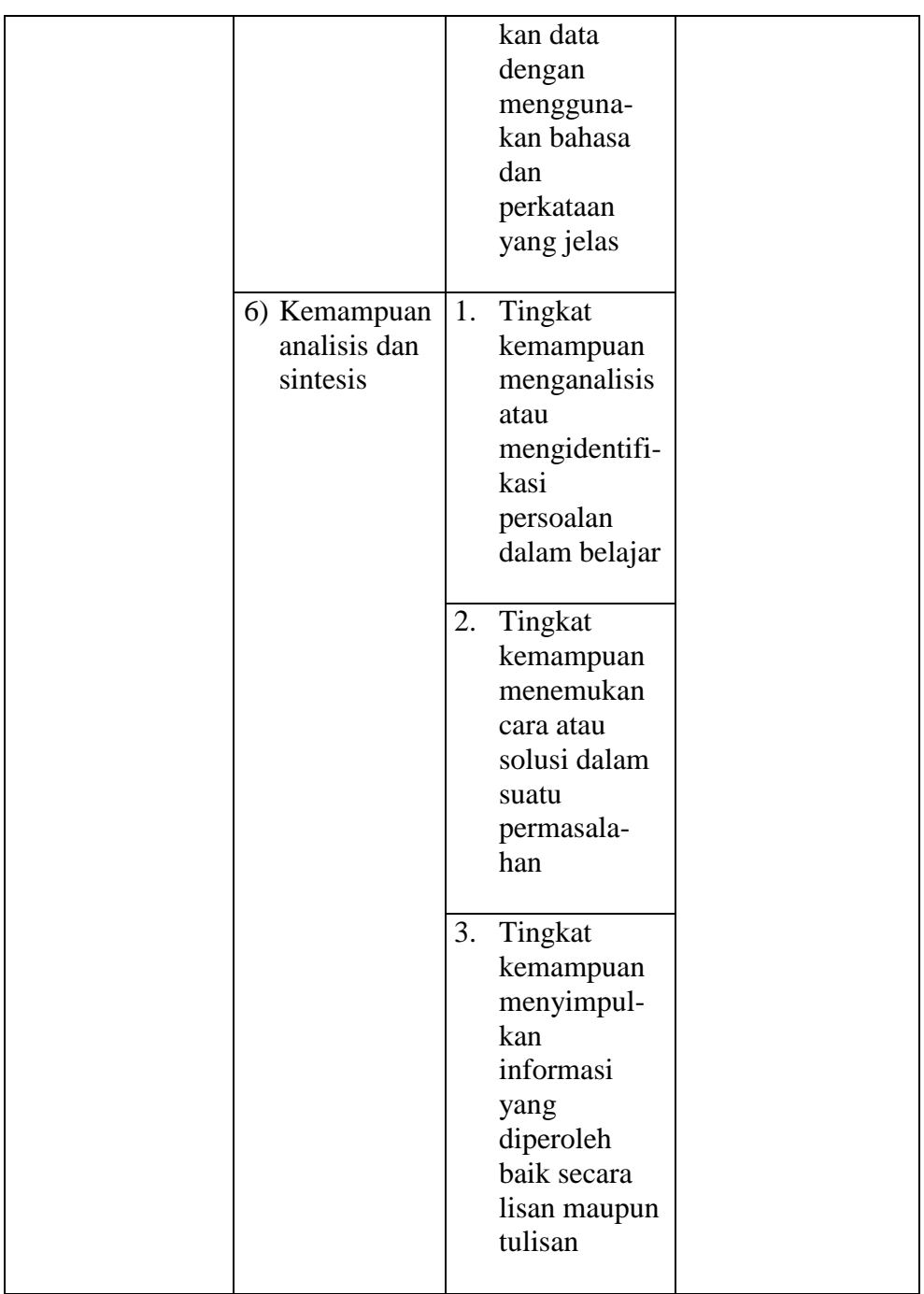

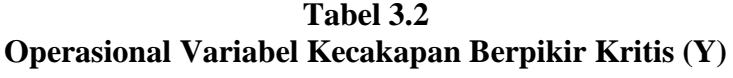

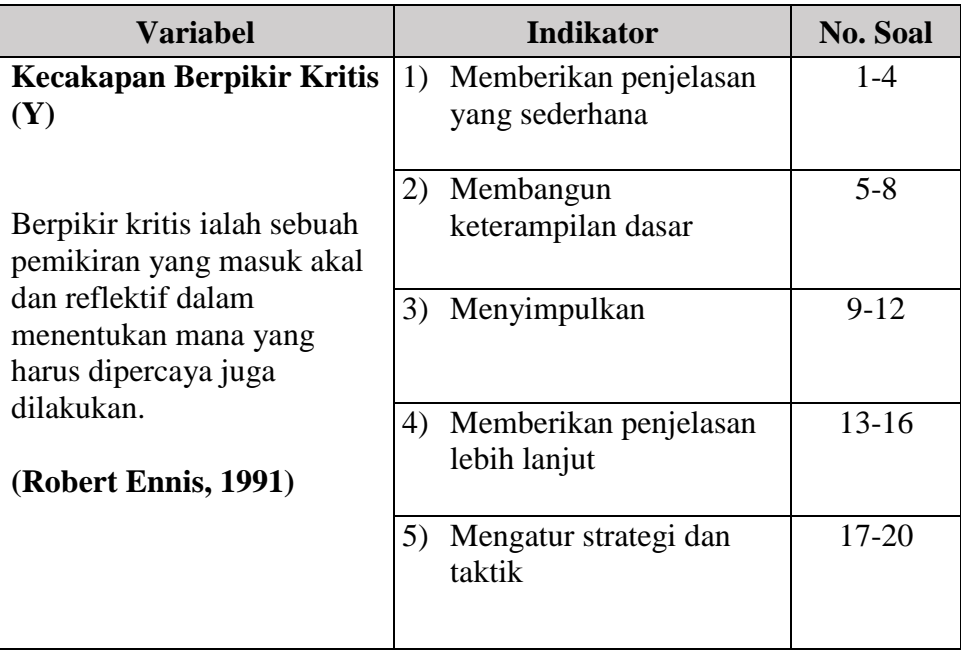

# **3.3.2 Populasi dan Sampel Penelitian**

Populasi merupakan sebuah wilayah generalisasi yang di dalamnya terdiri dari objek atau subjek dengan kualitas dan karakteristik tertentu yang ditetapkan oleh peneliti untuk diteliti dan ditarik kesimpulannya berdasarkan hasil penelitiannya (Sugiyono, 2017). Dengan kata lain populasi merupakan suatu kumpulan dari objek yang akan diperhatikan peneliti dalam penelitiannya. Sedangkan, sampel adalah sebagian atau wakil dari populasi yang akan diteliti (Suharsimi Arikunto, 2010). Dalam penelitian ini, peneliti tidak menggunakan teknik *sampling* dan memilih seluruh siswa kelas XI Otomatisasi Tata Kelola Perkantoran di SMK Pasundan 1 Cimahi sebagai populasi unit analisis penelitian, dengan jumlah 33 orang siswa.

**Tabel 3.3 Sumber Data Penelitian**

| Kelas   | <b>Jumlah Siswa</b> | Populasi (Unit analisis) |
|---------|---------------------|--------------------------|
| XI OTKP | 33 siswa            | 33 siswa                 |

*Sumber: Data Diolah Peneliti (2023)*

Berdasarkan Tabel 3.3 maka dapat disimpulkan bahwa pada penelitian ini, peneliti menggunakan seluruh siswa Kelas XI Otomatisasi Tata Kelola Perkantoran (OTKP) di SMK Pasundan 1 Cimahi sebagai unit analisis. Adapun sumber data yang diperoleh dari data tersebut merupakan jenis data primer. Berikut ini deskripsi data penelitian yang akan peneliti kaji.

**Tabel 3.4 Sumber dan Jenis Data**

| No. | <b>Variabel</b>                      | Data                      | <b>Sumber</b><br>Data | <b>Jenis Data</b> |
|-----|--------------------------------------|---------------------------|-----------------------|-------------------|
| 1.  | Intelligence Quotient $(IQ)$<br>X    | <b>Skor Tes</b><br>IQ     | Siswa                 | Primer            |
| 2.  | Kecakapan Berpikir Kritis<br>$\bf Y$ | <b>Skor Tes</b><br>Uraian | Siswa                 | Primer            |

*Sumber: Data Diolah Peneliti (2023)*

Berdasarkan Tabel 3.4 maka dapat disimpulkan bahwa pada kedua variabel yang digunakan dalam penelitian ini diambil dengan instrumen tes. Instrumen tes tersebut akan disebarkan kepada seluruh siswa Kelas XI Otomatisasi Tata Kelola Perkantoran (OTKP) di SMK Pasundan 1 Cimahi dan akan menghasilkan jenis data primer.

## **3.3.3 Teknik Pengumpulan Data**

Dalam penelitian ini, peneliti mengumpulkan data yang diperlukan untuk membahas masalah. Alat yang peneliti gunakan sebagai pengumpulan data yaitu dengan tes. Tes adalah pernyataan tertulis yang digunakan untuk

memperoleh beberapa informasi dari responden. Teknik tes meliputi tiga jenis yakni tes lisan, tes tertulis, dan tes perbuatan. Tes yang akan dilakukan oleh peneliti yakni meliputi Tes Skor IQ dan Tes Kecakapan Berpikir Kritis siswa. Pada penelitian ini peneliti mengumpulkan data Skor IQ siswa dengan bantuan Lembaga Bina Potensia menggunakan aspek soal yang sudah terstandarisasi dan *established*. Lalu, teknik tes tertulis dalam bentuk uraian/*essay* untuk mengetahui tingkat kecakapan berpikir kritis siswa. Tes Kecakapan Berpikir Kritis disusun berpedoman dari indikator kecakapan berpikir kritis menurut Ennis (1991). Adapun berikut ini langkah-langkah penyusunan tes tulis kecakapan berpikir kritis yaitu:

- a. menyusun kisi-kisi dan daftar pertanyaan;
- b. merumuskan bulir-bulir pertanyaan apa saja yang akan disajikan dalam tes;
- c. menetapkan pedoman penskoran pada alternatif jawaban setiap siswa; dan
- d. melakukan uji tes.

# **3.3.4 Pengujian Instrumen Berpikir Kritis**

Rangkaian terpenting dalam kegiatan pengumpulan data ialah melakukan pengujian instrumen. Dalam menguji baik buruknya instrumen tes meliputi lima hal yakni uji validitas, uji reliabilitas, tingkat kesukaran soal, daya pembeda, dan konstruk. Kegiatan pengujian instrumen dilakukan agar meminimalisir kecenderungan keliru pada instrumen. Dalam penelitian ini, instrumen tes yang perlu diuji ialah Tes Kecakapan Berpikir Kritis siswa.

# **3.3.4.1 Uji Validitas Instrumen Tes Berpikir Kritis**

Menurut Abdurrahman dkk (2017) bahwa instrumen pengukuran yang valid ialah instrumen yang dapat mengukur suatu hal dengan tepat guna. Untuk mengetahui validitas instrumen penelitian ini, peneliti perlu melakukan penyebaran instrumen kepada responden yang bukan responden sebenarnya. Setelah diisi

dan dikumpulkan kembali, peneliti dapat menentukan validitasnya berdasarkan formula tertentu. Formula yang digunakan oleh peneliti yaitu koefisien korelasi *Product Moment* dari Karl Pearson dengan rumus sebagai berikut:

$$
r_{xy} = \frac{N \sum XY - \sum X \cdot \sum Y}{\sqrt{[N \sum X^2 - (\sum Y)^2][N \sum Y^2 - (\sum Y)^2]}}
$$

Keterangan:

- $r_{xy}$ : Koefisien korelasi antara Variabel X dan Variabel Y
- X : Skor tiap butir soal tes dari tiap responden
- Y : Skor total
- ∑X: Jumlah skor dalam distribusi X
- ∑Y: Jumlah skor dalam distribusi Y
- $\sum X^2$ : Jumlah kuadrat dalam skor distribusi X
- $\sum Y^2$ : Jumlah kuadrat dalam skor distribusi Y
- *N* : Banyaknya responden

Adapun hasil pengujian validitas tiap butir soal dapat dilihat pada tabel berikut:

**No. Soal Validitas Interpretasi** 1 0,421 Valid 2 0.667 Valid 3 0,620 Valid 4 0,697 Valid 5 0,660 Valid 6 0,670 Valid 7 0,793 Valid

**Tabel 3.5 Hasil Uji Validitas Tiap Butir Soal**

Alifia Alfatia Wibisono, 2023 PENGARUH INTELLIGENCE QUOTIENT (IQ) TERHADAP KECAKAPAN BERPIKIR KRITIS SISWA KELAS XI OTOMATISASI TATA KELOLA PERKANTORAN DI SMK PASUNDAN 1 CIMAHI Universitas Pendidikan Indonesia | repository.upi.edu | perpustakaan.upi.edu

| 8  | 0,645 | Valid |
|----|-------|-------|
| 9  | 0,838 | Valid |
| 10 | 0,691 | Valid |
| 11 | 0,753 | Valid |
| 12 | 0,804 | Valid |
| 13 | 0,769 | Valid |
| 14 | 0,503 | Valid |
| 15 | 0,759 | Valid |
| 16 | 0,768 | Valid |
| 17 | 0,711 | Valid |
| 18 | 0,681 | Valid |
| 19 | 0,619 | Valid |
| 20 | 0,571 | Valid |

*Sumber: Hasil Pengolahan Data Uji Coba Instrumen Tes (2023)*

Berdasarkan hasil analisis uji validitas pada tabel di atas, dapat dilihat bahwa dari 20 item pertanyaan mengenai kecakapan berpikir kritis yang digunakan oleh penulis untuk melakukan penelitian seluruhnya dinyatakan valid.

#### **3.3.4.2 Uji Reliabilitas Instrumen Tes Berpikir Kritis**

Menurut Abdurrahman dkk (2017) bahwa instrumen pengukuran yang reliabel ialah instrumen yang pengukurannya konsisten, cermat, dan akurat. Formula yang digunakan oleh peneliti dalam menguji reliabilitas instrumen tes yaitu Koefisien Alfa (α) dari *Cronbach* dengan rumus sebagai berikut:

$$
r_{11} = \left[\frac{n}{n-1}\right] \cdot \left[1 - \frac{\sum a_i^2}{a_t^2}\right]
$$

Keterangan:

 $r_{11}$  : Reliabilitas instrumen atau koefisien korelasi atau korelasi *alpha*

- n : Jumlah item dalam instrumen
- $\sum a_i^2$ : Jumlah varians skor tiap item
- $a_t^2$  : Varians total

Adapun hasil pengujian reliabilitas dapat dilihat pada tabel berikut:

**Tabel 3.7 Hasil Uji Reliabilitas**

| <b>Reliability Statistics</b> |            |  |
|-------------------------------|------------|--|
| Cronbach's                    |            |  |
| <b>Alpha</b>                  | N of Items |  |
| .936                          | 20         |  |
|                               |            |  |

*Sumber: Hasil Pengolahan Data Uji Coba Instrumen Tes (2023)*

Berdasarkan hasil analisis uji reliabilitas pada tabel di atas, dapat dilihat bahwa nilai koefisien reliabilitasnya adalah 0,936. Maka dapat disimpulkan bahwa reliabilitas tes dinyatakan reliabel.

## **3.3.4.3 Analisis Tingkat Kesukaran Butir Soal**

Tingkat kesukaran suatu soal merupakan bilangan yag menunjukkan sukar dan mudahnya suatu soal (Arikunto, 2010). Tingkat kesukaran dihitung dengan menggunakan persamaan sebagai berikut:

$$
P = \frac{B}{JS}
$$

Keterangan:

P : Tingkat kesukaran atau taraf kemudahan

- B : Banyaknya siswa yang menjawab soal itu dengan benar
- JS : Jumlah seluruh siswa peserta tes

**Tabel 3.8 Interpretasi Tingkat Kesukaran (TK) Butir Soal**

| <b>Nilai TK</b> | <b>Tingkat Kesukaran</b> |
|-----------------|--------------------------|
| $0,00 - 0,30$   | Sukar                    |

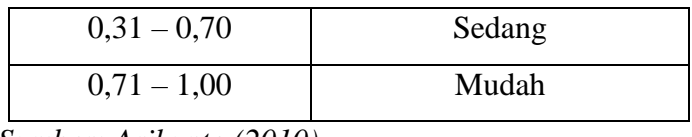

*Sumber: Arikunto (2010)*

Adapun hasil pengujian tingkat kesukaran tiap butir soal dapat dilihat pada tabel berikut:

| <b>No. Soal</b> | Nilai Tingkat Kesukaran | Interpretasi |
|-----------------|-------------------------|--------------|
| $\mathbf{1}$    | 0,535                   | Sedang       |
| $\overline{2}$  | 0,6875                  | Sedang       |
| 3               | 0,6975                  | Sedang       |
| $\overline{4}$  | 0,6975                  | Sedang       |
| 5               | 0,535                   | Sedang       |
| 6               | 0,6425                  | Sedang       |
| 7               | 0,6775                  | Sedang       |
| 8               | 0,7225                  | Mudah        |
| 9               | 0,66                    | Sedang       |
| 10              | 0,6525                  | Sedang       |
| 11              | 0,66                    | Sedang       |
| 12              | 0,5725                  | Sedang       |
| 13              | 0,58                    | Sedang       |
| 14              | 0,5625                  | Sedang       |
| 15              | 0,535                   | Sedang       |
| 16              | 0,6975                  | Sedang       |
| 17              | 0,545                   | Sedang       |
| 18              | 0,58                    | Sedang       |
| 19              | 0,6525                  | Sedang       |
| 20              | 0,6075                  | Sedang       |

**Tabel 3.9 Hasil Analisis Tingkat Kesukaran Butir Soal**

*Sumber: Hasil Pengolahan Data Uji Coba Instrumen Tes (2023)*

Alifia Alfatia Wibisono, 2023 PENGARUH INTELLIGENCE QUOTIENT (IQ) TERHADAP KECAKAPAN BERPIKIR KRITIS SISWA KELAS XI OTOMATISASI TATA KELOLA PERKANTORAN DI SMK PASUNDAN 1 CIMAHI Universitas Pendidikan Indonesia | repository.upi.edu | perpustakaan.upi.edu

Berdasarkan hasil analisis tingkat kesukaran tiap butir soal pada tabel di atas, dapat dilihat bahwa dari 20 item pertanyaan mengenai kecakapan berpikir kritis yang digunakan oleh penulis untuk melakukan penelitian terdapat 1 item pertanyaan dengan tingkat mudah (Soal No. 8) dan 19 item pertanyaan dengan tingkat sedang (Soal No. 1, 2, 3, 4, 5, 6, 7, 9, 10, 11, 12, 13, 14, 15, 16, 17, 18, 19, dan 20).

#### **3.3.4.4 Analisis Daya Pembeda Butir Soal**

Daya pembeda butir soal adalah pengukuran yang dilakukan untuk mengetahui kemampuan suatu soal dalam membedakan antara siswa yang pandai (berkemampuan tinggi) dengan siswa yang tidak pandai (berkemampuan rendah) (Arikunto, 2010). Daya pembeda butir soal dihitung dengan menggunakan rumus sebagai berikut:

$$
D = \frac{B_A}{J_A} - \frac{B_B}{J_B} = P_A - P_B
$$

Keterangan:

- *D* : Daya pembeda butir soal
- *J<sup>A</sup>* : Banyaknya peserta kelompok atas
- *J<sup>B</sup>* : Banyaknya peserta kelompok bawah
- *B<sup>A</sup>* : Banyaknya peserta kelompok atas yang menjawab soal itu dengan benar
- *B<sup>B</sup>* : Banyaknya peserta kelompok bawah yang menjawab soal itu dengan benar
- *P<sup>A</sup>* : Proporsi peserta kelompok atas yang menjawab benar
- *P<sup>B</sup>* : Proporsi peserta kelompok bawah yang menjawab benar

**Tabel 3.10 Interpretasi Daya Pembeda (DP) Butir Soal**

| Nilai DP      | <b>Kategori DP</b> |
|---------------|--------------------|
| Negatif       | Soal Dibuang       |
| $0,00 - 0,20$ | Jelek              |

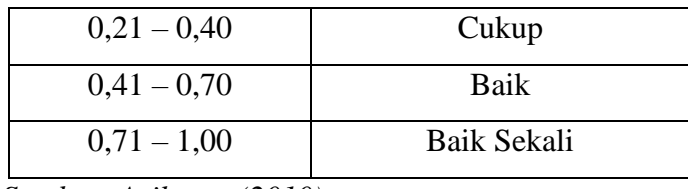

*Sumber: Arikunto (2010)*

Adapun hasil pengujian daya pembeda tiap butir soal dapat dilihat pada tabel berikut:

| <b>No. Soal</b> | Nilai Daya Pembeda | Interpretasi       |
|-----------------|--------------------|--------------------|
| $\mathbf{1}$    | 0,360              | Cukup              |
| $\overline{2}$  | 0,628              | <b>Baik</b>        |
| 3               | 0,576              | <b>Baik</b>        |
| $\overline{4}$  | 0,661              | <b>Baik</b>        |
| 5               | 0,610              | <b>Baik</b>        |
| 6               | 0,629              | <b>Baik</b>        |
| 7               | 0,767              | Baik Sekali        |
| 8               | 0,599              | <b>Baik</b>        |
| 9               | 0,811              | <b>Baik Sekali</b> |
| 10              | 0,646              | <b>Baik</b>        |
| 11              | 0,721              | Baik Sekali        |
| 12              | 0,772              | <b>Baik Sekali</b> |
| 13              | 0,743              | <b>Baik Sekali</b> |
| 14              | 0,428              | <b>Baik</b>        |
| 15              | 0,726              | <b>Baik Sekali</b> |
| 16              | 0,736              | <b>Baik Sekali</b> |
| 17              | 0,673              | <b>Baik</b>        |
| 18              | 0,640              | <b>Baik</b>        |
| 19              | 0,569              | <b>Baik</b>        |
| 20              | 0,503              | <b>Baik</b>        |

**Tabel 3.11 Hasil Analisis Daya Pembeda Butir Soal**

*Sumber: Hasil Pengolahan Data Uji Coba Instrumen Tes (2023)*

Alifia Alfatia Wibisono, 2023 PENGARUH INTELLIGENCE QUOTIENT (IQ) TERHADAP KECAKAPAN BERPIKIR KRITIS SISWA KELAS XI OTOMATISASI TATA KELOLA PERKANTORAN DI SMK PASUNDAN 1 CIMAHI Universitas Pendidikan Indonesia | repository.upi.edu | perpustakaan.upi.edu

Berdasarkan hasil analisis tingkat kesukaran tiap butir soal pada tabel di atas, dapat dilihat bahwa dari 20 item pertanyaan mengenai kecakapan berpikir kritis yang digunakan oleh penulis untuk melakukan penelitian terdapat 1 item pertanyaan dengan daya pembeda cukup (Soal No. 1), 12 item pertanyaan dengan daya pembeda baik (Soal No. 2, 3, 4, 5, 6, 8, 10, 14, 17, 18, 19, dan 20), dan 7 item pertanyaan dengan daya pembeda baik sekali (Soal No. 7, 9, 11, 12, 13, 15, dan 16).

### **3.3.4.5 Analisis Konstruk**

Validitas konstruk *(construct validity)* merupakan suatu uji yang menyatakan sejauh mana skor-skor hasil pengukuran suatu instrumen (Suryabrata, 2000). Pada penelitian ini peneliti memberikan instrumen tes terlebih dahulu kepada *judgement* yang ahli bidang masing-masing soal. Instrumen yang telah di-*judgement* kemudian diperbaiki. Setelah instrumen diperbaiki maka peneliti akan melakukan uji coba kepada responden yang bukan sebenarnya.

Adapun data hasil *judgement* instrumen Kecakapan Berpikir Kritis (Y) dapat dilihat pada Lampiran 2 (Hasil Uji Coba Instrumen Penelitian Berdasarkan penilaian yang telah dilakukan, maka instrumen tersebut dinyatakan layak digunakan untuk uji coba setelah revisi.

# **3.3.5 Pengujan Persyaratan Analisis Data**

### **3.3.5.1 Uji Normalitas**

Uji normalitas merupakan teknik pengujian untuk mengetahui apakah suatu distribusi data normal atau tidak (Abdurrahman dkk, 2017). Data yang memiliki distribusi normal maka akan meminimalisir terjadinya kesalahan. Uji normalitas akan berkaitan dengan ketepatan pemilihan uji statistik yang digunakan.

Dengan bantuan *SPSS (Statistics Product and Service Solution) Version 26.0*., peneliti menggunakan *One-Sample*  *Kolmogorov-Smirnov Test* untuk uji normalitas. Adapun langkahlangkah dalam pengujian normalitas data dengan menggunakan *One-Sample Kolmogorov-Smirnov Test* adalah sebagai berikut:

- a. Aktifkan SPSS 26 hingga tampak *spreadsheet*.
- b. Aktifkan *Variabel View*. Kemudian isi data sesuai dengan keperluan.
- c. Input data per item dan totalnya dari setiap variabel (Variabel X dan Y) pada *Data View* dalam SPSS 26.0.
- d. Klik menu *Analyze, Regression, Linier*.
- e. Pindahkan item variabel X ke kotak item yang ada disebelah kanan, klik *Save* dan centang pada *Unstandardized*, klik *continue* dan OK.
- f. Klik *Nonparametric Test, Legacy Dialog, One-Sample Kalmogoro-Smirnov Test.*
- g. Pindahkan item ke kotak *Test Variable List*.
- h. Dalam *Test Distribution*, centang *Normal*.
- i. Klik OK.
- j. Membuat kesimpulan:
	- (1) Jika nilai signifikan > 0,05, maka nilai residual berdistribusi normal.
	- (2) Jika nilai signifikan < 0,05, maka nilai residual tidak berdistribusi normal.

## **3.3.5.2 Uji Homogenitas**

Uji homogenitas merupakan pengujian yang dilakukan untuk kepentingan akurasi data dan keterpercayaan hasil penelitian (Abdurrahman dkk, 2017). Pengujian homogenitas varians mengasumsikan bahwa skor setiap variabel memiliki varians yang homogen atau sama.

Dengan bantuan *SPSS (Statistics Product and Service Solution) Version 26.0*., peneliti menggunakan *One-Way Anova* untuk uji homogenitas. Adapun langkah-langkah dalam pengujian homogenitas data dengan menggunakan *One-Way Anova* adalah sebagai berikut:

- a. Aktifkan program SPSS 26.0 sehingga tampak *spreadsheet*.
- b. Aktifkan *Variable View*, kemudian isi data sesuai dengan keperluan.
- c. Setelah mengisi *Variable View*, klik *Data View*, isikan data sesuai dengan skor total Variabel  $X$  dan Y yang diperoleh dari responden.
- d. Klik menu *Analyze*, pilih *Compare Means*, pilih *One-Way Anova*.
- e. Setelah itu akan muncul kotak dialog *One-Way Anova*.
- f. Pindahkan item variabel Y ke kotak *Dependent List* dan item variabel X pada *Factor*.
- g. Masih pada kotak *One-Way Anova*, klik *Option,* sehingga tampil kotak dialog *Options*. Pada kotak dialog *Statistic* pilih *Descriptives* dan *Homogeneity of Variance Test* lalu semua perintah diabaikan.
- h. Jika sudah, klik *Continue* sehingga kembali ke kotak dialog *Options*.
- i. Klik OK, sehingga muncul hasilnya.
- j. Membuat kesimpulan:
	- (1) Jika *sig*. ≥ 0,05, maka distribusi data adalah homogen.
	- (2) Jika *sig*. < 0,05, maka distribusi data adalah tidak homogen.

# **3.3.5.3 Uji Linieritas**

Uji linieritas digunakan untuk kepentingan ketepatan dalam estimasi. Dalam setiap estimasi diharapkan suatu kejelasan sehingga dapat menghasilkan kesimpulan dengan tingkat akurasi yang tinggi (Abdurrahman dkk, 2017). Uji linieritas bertujuan untuk mengetahui hubungan antara variabel terikat dengan variabel bebas bersifat linier. Uji liniearitas dilakukan dengan uji kelinieran regresi melalui pengujian hipotesis nol, bahwa regresi linier melawan hipotesis tandingan bahwa regresi tidak linier.

Dengan bantuan *SPSS (Statistics Product and Service Solution) Version 26.0*., peneliti dapat melakukan uji linieritas. Adapun langkah-langkah dalam pengujian linieritas data adalah sebagai berikut:

- a. Aktifkan program SPSS 26.0 sehingga tampak *spreadsheet*.
- b. Aktifkan *Variable View*, kemudian isi data sesuai dengan keperluan.
- c. Setelah mengisi *Variable View*, klik *Data View*, isikan data sesuai dengan skor total variabel X dan Y yang diperoleh dari responden.
- *d.* Klik menu *Analyze,* pilih *Compare Means,* pilih *Means.*
- e. Setelah itu akan muncul kotak dialog *Means*.
- f. Pindahkan item variabel Y ke kotak *Dependent List* dan item Variabel X pada *Independent List*.
- g. Masih pada kotak dialog *Means*, klik *Options*, sehingga tampil kotak dialog *Options*. Pada kotak dialog *Statistics for First Layer* pilih *Test for Linearity* dan semua perintah diabaikan. Jika sudah, klik *Continue* sehingga kembali ke kotak dialog *Options*.
- h. Klik OK, sehingga muncul hasilnya.
- i. Membuat kesimpulan:
	- (1) Jika *sig. deviation from linierity*  $\geq$  0,05, terdapat hubungan yang linier antara variabel bebas ddengan variabel terikat.

(2) Jika *sig. deviation from linierity* < 0,05, maka tidak terdapat hubungan yang linier antara variabel bebas dengan variabel terikat.

# **3.3.6 Teknik Analisis Data**

Analisis data merupakan suatu upaya yang dilakukan untuk mengolah data yang diperoleh menjadi suatu informasi yang tepat dan mudah dipahami sehingga dapat menjawab masalah penelitian. Adapun langkahlangkah yang dapat digunakan dalam analisis data adalah sebagai berikut:

- a. Tahap pengumpulan data, dilakukan melalui instrumen pengumpulan data.
- b. Tahap *editing*, yaitu memeriksa kejelasan dan kelengkapan pengisian instrumen pengumpulan data.
- c. Tahap koding, yaitu proses identifikasi dan klasifikasi dari setiap pernyataan yang terdapat dalam instrumen pengumpulan data menurut variabel-variabel yang diteliti. Diberikan pemberian skor dari setiap item berdasarkan ketentuan yang ada. Kemudian terdapat pola pembobotan untuk koding tersebut pada tabel berikut:

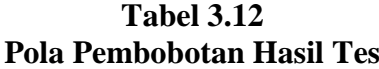

| <b>Respon Siswa</b>                         | <b>Skor</b>                 |
|---------------------------------------------|-----------------------------|
| Tidak ada jawaban/salah menginterpretasikan | $\mathbf{\Omega}$           |
| Jawaban tidak lengkap/tidak spesifik        |                             |
| Jawaban kurang lengkap/kurang spesifik      | $\mathcal{D}_{\mathcal{L}}$ |
| Jawaban lengkap/spesifik                    | 3                           |
| Jawaban sangat lengkap/sangat spesifik      | 4                           |

*Sumber: Diadaptasi dari Jawaban Siswa*

d. Tahap tabulasi data, ialah mencatat data entri ke dalam tabel induk penelitian. Dalam hal ini hasil koding digunakan ke dalam tabel rekapitulasi secara lengkap untuk seluruh bulir setiap variabel.

Dalam penelitian ini, peneliti menggunakan dua teknik analisis data yakni deskriptif dan inferensial. Secara lebih lanjut akan dijelaskan pada penjelasan selanjutnya.

## **3.3.6.1 Teknik Analisis Deskriptif**

Menurut (Abdurrahman dkk, 2017) bahwa Statistika Deskriptif merupakan cara untuk mengumpulkan data, menyederhanakan angka yang diperoleh, serta melakukan ukuran pemusatan data untuk menjadi informasi yang berguna dan mudah dipahami. Sedangkan menurut (Muhidin & Sotani, 2011) bahwa analasis deskriptif merupakan analisis yang menggunakan statistik deskriptif. Statistik deskriptif digunakan untuk menganalisis data yang ada sebagaimana adanya tanpa membuat generalisasi hasil penelitian.

Kumpulan data yang diperoleh dengan teknik analisis data deskriptif ini antara lain melalui penyajian tabel, frekuensi, rata-rata, median, dan modus. Analisis data deskriptif digunakan untuk menjawab pertanyaan rumusan masalah No. 1 dan 2 yaitu untuk mengetahui gambaran tinggi rendahnya tingkat *Intelligence Quotient (IQ)* (X) serta gambaran tinggi rendahnya tingkat Kecakapan Berpikir Kritis (Y) Siswa Kelas XI OTKP di SMK Pasundan 1 Cimahi.

Langkah kerja yang dapat dilakukan untuk mendeskripsikan atau menggambarkan variabel penelitian adalah sebagai berikut:

- a. Membuat tabel perhitungan dan menempatkan frekuensi pada item yang diperoleh. Dilakukan untuk mempermudah perhitungan dan pengolahan data selanjutnya.
- b. Tentukan ukuran variabel yang akan digunakan.
- c. Membuat tabel distribusi frekuensi.
	- (1) Memasangkan ukuran variabel dengan kelompok option instrument yang sudah ditentukan.
	- (2) Menghitung banyaknya frekuensi masing-masing option yang dipilih oleh responden
	- (3) Menghitung presentase perolehan data untuk masing-masing kategori dengan jumlah responden.
- d. Memberikan penafsiran atas tabel distribusi frekuensi yang sudah dibuat untuk mendapatkan informasi yang diharapkan, sesuai dengan rumusan penelitian. Berikut bentuk penafsiran jawaban responden pada penelitian ini:

**Tabel 3.13 Kriteria Penafsiran Deskriptif Variabel X**

| No. | Kategori    | <b>Penafsiran</b>             |
|-----|-------------|-------------------------------|
| 1.  | $\geq 140$  | Sangat Superior/Jenius        |
| 2.  | $120 - 139$ | Superior                      |
| 3.  | $110 - 119$ | Di atas rata-rata             |
| 4.  | $90 - 109$  | Normal/Rata-rata              |
| 5.  | $80 - 89$   | Di bawah rata-rata            |
| 6.  | $70 - 79$   | Lambat Belajar                |
| 7.  | ${}^{<}69$  | Rendah/Keterbelakangan Mental |

*Sumber: Nur'aeni (2012)*

**Tabel 3.14 Kriteria Penafsiran Deskriptif Variabel Y**

| No. | Kategori  | <b>Penafsiran</b> |
|-----|-----------|-------------------|
|     | $65 - 80$ | Sangat Tinggi     |
| 2.  | $49 - 64$ | Tinggi            |
| 3.  | $33 - 48$ | Sedang            |

Alifia Alfatia Wibisono, 2023 PENGARUH INTELLIGENCE QUOTIENT (IQ) TERHADAP KECAKAPAN BERPIKIR KRITIS SISWA KELAS XI OTOMATISASI TATA KELOLA PERKANTORAN DI SMK PASUNDAN 1 CIMAHI Universitas Pendidikan Indonesia | repository.upi.edu | perpustakaan.upi.edu

|  | $17 - 32$ | Rendah               |
|--|-----------|----------------------|
|  | $0 - 16$  | <b>Sangat Rendah</b> |

*Sumber: Diadaptasi dari Data Nilai Akhir Responden*

# **3.3.6.2 Teknik Analisis Inferensial**

Statistik yang digunakan untuk menguji hipotesis adalah statistik inferensial, yaitu cara menganalisis data dan mengambil kesimpulan berkaitan dengan estimasi parameter pengujian hipotesis (Abdurrahman dkk, 2017). Analisis inferensial dilakukan untuk menjawab rumusan masalah ketiga sebagaimana dikemukakan pada tujuan penelitian yakni mengetahui pengaruh *Intelligence Quotient (IQ)* terhadap kecakapan berpikir kritis siswa kelas XI Otomatisasi Tata Kelola Perkantoran di SMK Pasundan 1 Cimahi. Langkahlangkah analisis data inferensial dalam rangka menguji hipotesis adalah sebagai berikut:

a. Membuat Persamaan Regresi

Persamaan regresi dibuat dengan menggunakan bantuan *Software SPSS (statistic Product and Service Solutions) Version 26.0*. Langkah-langkah untuk membuat persamaan regresi tersebut adalah sebagai berikut:

- (1) Aktifkan program SPSS 26.0 dan aktifkan *Variable View*, kemudian isi data sesuai dengan keperluan.
- (2) Setelah mengisi *Variable View*, Klik *Data View*, isikan data sesuai dengan skor total variabel X dan Y yang diperoleh dari responden.
- (3) Klik menu *Analyze*, pilih *Regression* untuk mendapatkan *sig. (2-tailed)* lalu pilih *Linear*.
- (4) Pindahkan Item Variabel Y ke kotak *Dependent List* dan *Item* variabel X pada *Independent List*.
- (5) Klik *Save*, pada *Residuals* pilih *Unstandardized* kemudian klik *Continue*.
- (6) Klik OK. Hingga muncul hasilnya.
- (7) Selanjutnya memasukkan nilai *unstandardized coefficient* ke dalam rumus persamaan regresi  $\hat{v}=a+bx$
- b. Menghitung Koefisien Korelasi dan Koefisien Determinasi
	- (1) Koefisien Korelasi

Koefisien korelasi menunjukkan derajat korelasi antara Variabel X dan Variabel Y. Nilai koefisien korelasi harus terdapat dalam batas-batas:  $-1 < r < +1$ . Tanda positif menunjukkan adanya korelasi positif atau korelasi antara kedua variabel yang berarti. Koefisien korelasi dihitung dengan menggunakan korelasi *product moment* atau *Product Moment Coefficient (Pearson's Coefficient of Correlation)* yang dikembangkan oleh Karl Pearson (Abdurrahman dkk, 2017).

Untuk melihat tingkat keeratan hubungan antar variabel yang diteliti, maka menurut angka koefisien korelasi yang diperoleh dibandingkan dengan tabel korelasi berikut:

**Tabel 3.15 Interpretasi Nilai Koefisien Korelasi**

| <b>Besar</b> $r_{xy}$ | <b>Interpretasi</b> |
|-----------------------|---------------------|
| $0,00 - 0,20$         | Sangat lemah        |
| $\geq 0.20 - < 0.40$  | Lemah               |
| $\geq 0,40 - < 0,70$  | Sedang              |
| $\geq 0.70 - < 0.90$  | Kuat                |

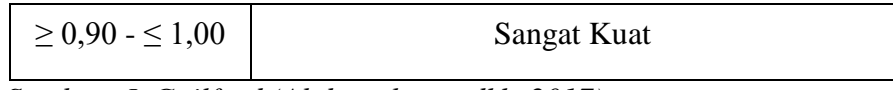

*Sumber: J. Guilford (Abdurrahman dkk, 2017)*

#### (2) Koefisien Determinasi

Menurut (Abdurrahman dkk, 2017) mengungkapkan bahwa Koefisien determinasi ialah bentuk kuadrat dari koefisien korelasi (<sup>r</sup> <sup>2</sup>) yang berkaitan dengan variabel bebas dan variabel terikat. Penggunaan koefisien determinasi dilakukan apabila hubungan antar variabel yang dikaji secara konsep menunjukkan hubungan kausalitas. Pada analisis regresi, koefisien determinasi biasanya dijadikan dasar dalam menentukan besarnya pengaruh variabel bebas terhadap variabel terikat. Adapun rumus yang digunakan untuk melihat besarnya kontribusi variabel bebas terhadap variabel terikat menurut (Abdurrahman dkk, 2017) yaitu koefisien korelasi dikuadratkan lalu dikali seratus persen (KD =  $r^2$ x 100%).

# **3.3.7 Pengujian Hipotesis**

Menurut (Abdurrahman dkk, 2017) bahwa pengujian hipotesis merupakan pengujian terhadap keberartian suatu koefisien tertentu yang menjadi fokus dalam penelitian. Hipotesis merupakan jawaban sementara dari masalah penelitian yang kebenarannya masih harus diuji secara empiris. Melalui pengujian tersebut, maka dapat diperoleh suatu keputusan untuk menerima atau menolak suatu hipotesis yang ada. Tujuan dari hipotesis ini adalah untuk mengetahui apakah ada pengaruh signifikan dari *Intelligence Quotient (IQ)* (variabel bebas) terhadap kecakapan berpikir kritis siswa (variabel terikat). Menurut Abdurahman dkk (2017) terdapat enam langkah dalam pengujian hipotesis sebagai berikut:

1. Merumuskan hipotesis, uji hipotesis nol (H0) dan hipotesis alternatif  $(H<sub>1</sub>)$ :

*H*<sub>0</sub>: 
$$
\beta_1 = 0
$$
 : Tidak terdapat pengaruh positif *Intelligence*  
*Quotient (IQ)* terhadap kecakapan berpikir kritis  
siswa.

*H*<sub>1</sub>: 
$$
\beta_1 \neq 0
$$
 : Terdapat pengaruh positif *Intelligence Quotient*  
(*IQ*) terhadap kecakapan berpikir kritis siswa.

- 2. Menentukan taraf kemaknaan atau nyata *α (level of significance α)*
- 3. Menghitung nilai koefisien tertentu, sesuai dengan teknik analisis data yang digunakan, misalnya analisis hubungan maka nilai koefisien yang digunakan adalah koefisien korelasi.
- 4. Menentukan titik kritis dan daerah kritis (daerah penolakan) H<sub>0</sub>.
- 5. Perhatikan nilai apakah nilai hitung koefisien jatuh di daerah penerimaan atau penolakan.
- 6. Berikan kesimpulan.